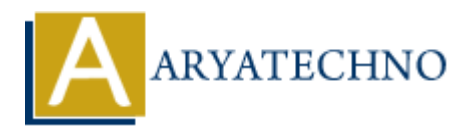

# **Laravel - Contracts**

**Topics :** [Laravel](https://www.aryatechno.com/category/20/laravel.html) **Written on** [December 25, 2023](https://www.aryatechno.com/topics/laravel-contracts)

In Laravel, contracts are a set of interfaces that define the core services provided by the framework. Contracts are essentially a set of interfaces that dictate the methods a service provider must implement. They provide a consistent and standardized way to interact with various components in Laravel, promoting flexibility and interchangeability. **on December 25, 2023**<br>
el, contracts are a set of interfaces that define the core services provided by the frame as are essentially a set of interfaces that dictate the methods a service provider must.<br>
I. They provide a

## **1. Understanding Contracts:**

Contracts define a set of methods that must be implemented by any class that binds to the contract. They serve as a form of documentation and a contract between the framework and the implementation.

## **2. Common Laravel Contracts:**

Laravel includes many built-in contracts for various services. Some common ones include:

#### **Illuminate\Contracts\Cache\Factory:**

Methods for working with the cache.

#### **Illuminate\Contracts\Queue\Queue:**

Methods for interacting with the queue system.

#### **Illuminate\Contracts\Routing\ResponseFactory:**

Methods for creating HTTP responses.

**Illuminate\Contracts\View\Factory:**

Methods for working with views.

## **3. Using Contracts:**

When you type-hint a parameter with a contract, Laravel will automatically inject the appropriate implementation of that contract.

```
use Illuminate\Contracts\Cache\Factory as CacheFactory;
class SomeClass
{
       protected $cache;
        public function __construct(CacheFactory $cache)
        {
              $this->cache = $cache;
        }
        public function someMethod()
        {
              $value = $this->cache->get('key');
              // ...
        }
}
           police function some<br>
Next Lie states->cache->get('key');<br>
// ...<br>
ARTION CONTEXE:<br>
ARTIFICATE:<br>
ARRIEND ON THE CONTRACT:<br>
ARRIENT CONTRACT:<br>
ARRIENT CONTRACT:<br>
ARRIENT CONTRACT:<br>
ARRIENT CONTRACT:<br>
ARRIENT CONTRACT:<br>
AR
```
# **4. Implementing a Custom Contract:**

You can create your own contracts for custom services in your application.

#### **Create a contract:**

#### // app/Contracts/MyServiceContract.php

namespace App\Contracts;

```
interface MyServiceContract
```

```
{
   public function doSomething();
```
}

## **Implement the contract:**

// app/Services/MyService.php

```
namespace App\Services;
```
use App\Contracts\MyServiceContract;

```
class MyService implements MyServiceContract
{
     public function doSomething()
     {
         return 'Something done!';
     }
}
```
# **5. Binding a Contract to an Implementation:**

In a service provider or the AppServiceProvider, you can bind a contract to an implementation in the service container.

```
// app/Providers/AppServiceProvider.php
namespace App\Providers;
use App\Contracts\MyServiceContract;
use App\Services\MyService;
use Illuminate\Support\ServiceProvider;
class AppServiceProvider extends ServiceProvider
{
    public function register()
    {
        $this->app->bind(MyServiceContract::class, MyService::class);
    }
}
            Contracts\MyServiceContract;<br>
Contracts\MyServiceContract;<br>
ServiceS\MyService;<br>
pServiceProvider;<br>
function register()<br>
is:>app->bind(MyServiceContract::class, MyService::class);<br>
ARYATEL:<br>
u can use the contract in you
```
# **6. Using the Contract:**

Now, you can use the contract in your application.

```
use App\Contracts\MyServiceContract;
class SomeClass
{
     protected $myService;
     public function __construct(MyServiceContract $myService)
     {
         $this->myService = $myService;
     }
     public function someMethod()
     {
         $result = $this->myService->doSomething();
         // ...
     }
}
```
# **7. Advantages of Contracts:**

**Abstraction:** Contracts allow you to abstract away the implementation details of a service,

making your code more flexible and testable.

- **Interchangeability:** By using contracts, you can easily switch implementations of a service without affecting the rest of your code.
- **Documentation:** Contracts serve as documentation, specifying the methods that must be implemented for a particular service.

## **8. Leveraging Existing Contracts:**

Many Laravel features, such as middleware, can be customized by implementing existing contracts. For example, creating a custom middleware involves implementing the Illuminate\Contracts\Http\Kernel contract. **8. Leveraging Existing Contracts:**<br>
Many Laravel features, such as middleware, can be customized by implementing existing con<br>
For example, creating a custom middleware involves implementing the<br>
11 Uuminate\Contracts\Htt